## ДЕРЖАВНИЙ ТОРГОВЕЛЬНО-ЕКОНОМІЧНИЙ УНІВЕРСИТЕТ

#### СИСТЕМА УПРАВЛІННЯ ЯКІСТЮ

Система забезпечення якості освітньої діяльності та якості вищої освіти сертифікована на відповідність ДСТУ ISO 9001:2015 / ISO 9001:2015

Кафедра комп'ютерних наук та інформаційних систем

**ЗАТВЕРДЖЕНО** вченою радою  $(\text{nor.}\ \text{II.}\ \mathcal{G} \text{BiA} \ \alpha \ \mathcal{J} \ \text{on} \ \mathcal{O} \mathcal{G} \ 20 \ \mathcal{J} \mathcal{L} \text{D.})$ Perrop Анаторій МАЗАРАКІ

# **RAID-МАСИВИ ДАНИХ ТА РОЗПОДІЛЕНІ** СЕРВЕРНІ СИСТЕМИ/ RAID DATA ARMS AND DISTRIBUTED SERVER **SYSTEMS**

## РОБОЧА ПРОГРАМА / **COURSE OUTLINE**

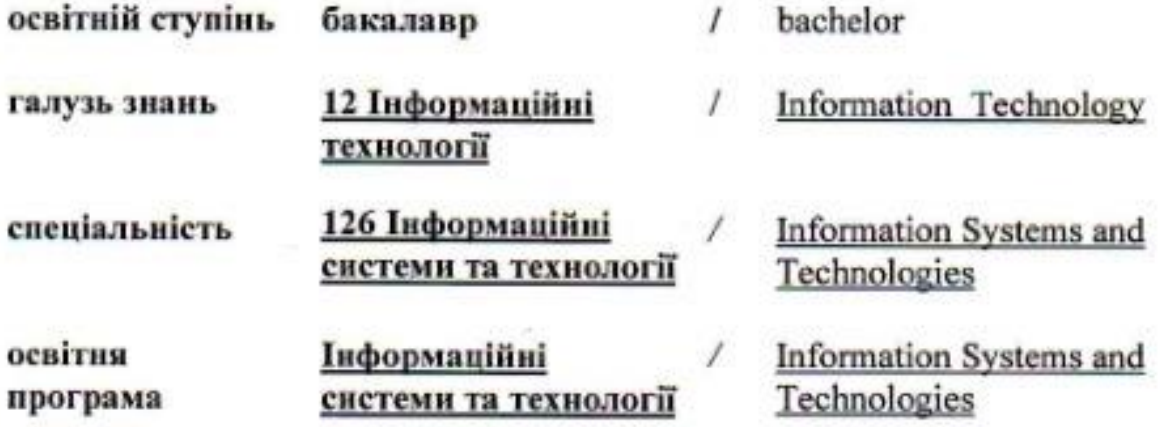

## Київ 2022

## **Розповсюдження і тиражування без офіційного дозволу ДТЕУ заборонено**

Автори: О.І. ПУРСЬКИЙ, доктор фізико-математичних наук, професор, Г. Т. САМОЙЛЕНКО, кандидат фізико-математичних наук, доцент, А.В. СЕЛІВАНОВА, старший викладач, Ю.Ю. ЮРЧЕНКО, асистент.

Робочу програму розглянуто і затверджено на засіданні кафедри комп'ютерних наук та інформаційних систем 17.05.2022р., протокол № 18

Рецензенти: В.Є. КРАСКЕВИЧ, доктор технічних наук, професор. М.С. ПУШКАРЕНКО, адміністратор системи Товариства з обмеженою відповідальністю "ТОРГОВИЙ ДІМ "КАРГЕС".

# **RAID-МАСИВИ ДАНИХ ТА РОЗПОДІЛЕНІ СЕРВЕРНІ СИСТЕМИ/** RAID DATA ARMS AND DISTRIBUTED SERVER **SYSTEMS**

## **РОБОЧА ПРОГРАМА** / СOURSE OUTLINE

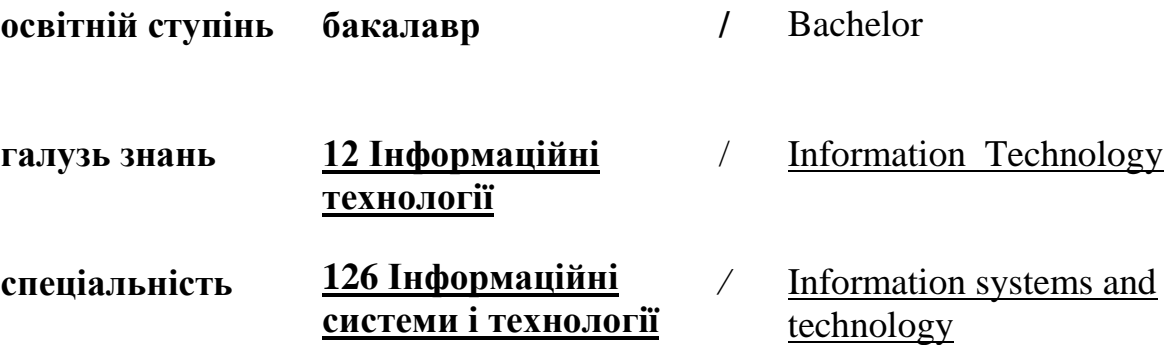

## **1. СТРУКТУРА ДИСЦИПЛІНИ ТА РОЗПОДІЛ ГОДИН ЗА ТЕМАМИ (ТЕМАТИЧНИЙ ПЛАН)**

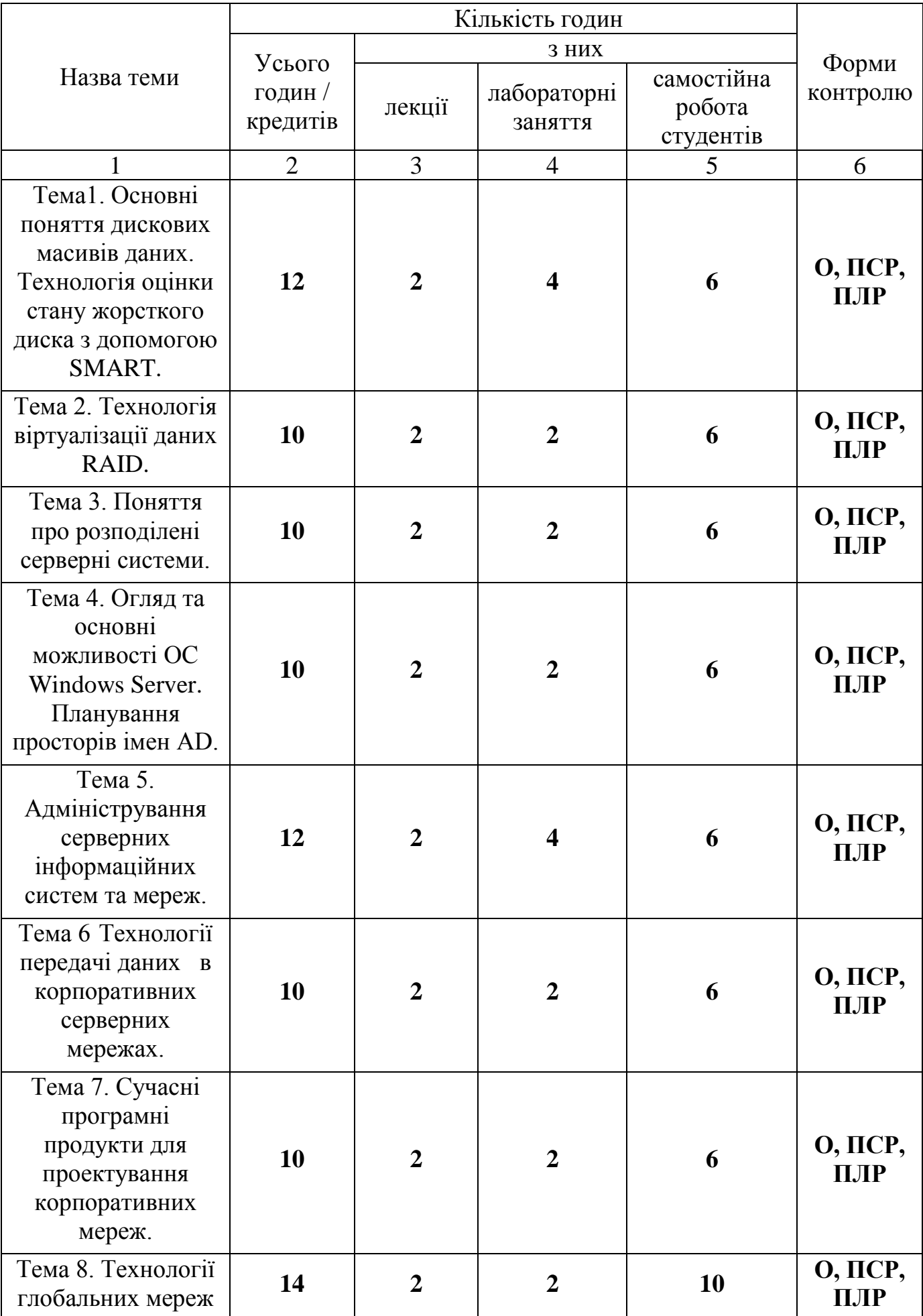

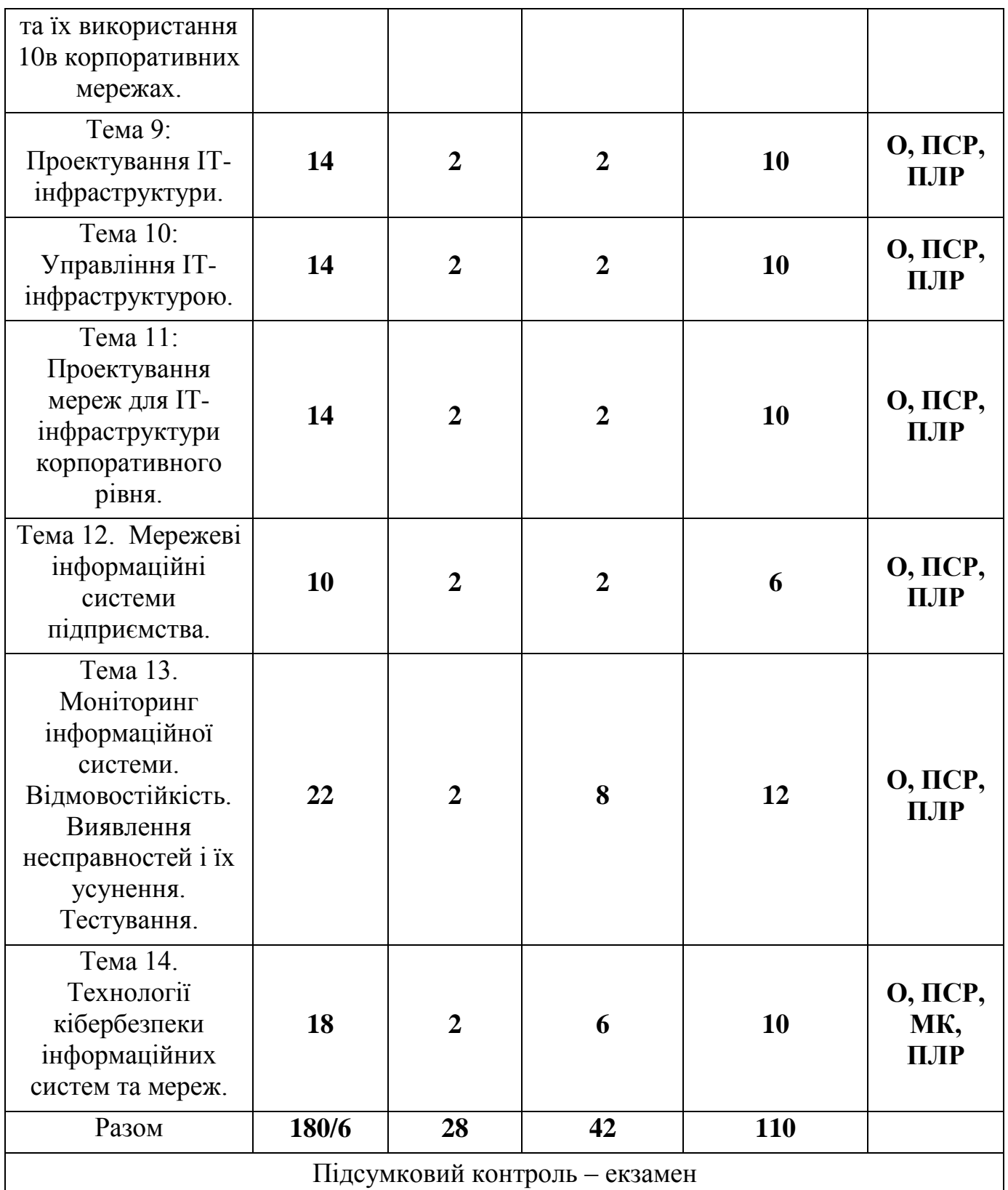

Умовні позначення: ПСР – перевірка самостійної роботи; МК – модульний контроль; ПЛР – перевірка лабораторної роботи; О – опитування.

## **2. ТЕМАТИКА ТА ЗМІСТ ЛЕКЦІЙНИХ, ПРАКТИЧНИХ (СЕМІНАРСЬКИХ), ЛАБОРАТОРНИХ ЗАНЯТЬ, САМОСТІЙНОЇ РОБОТИ СТУДЕНТІВ**

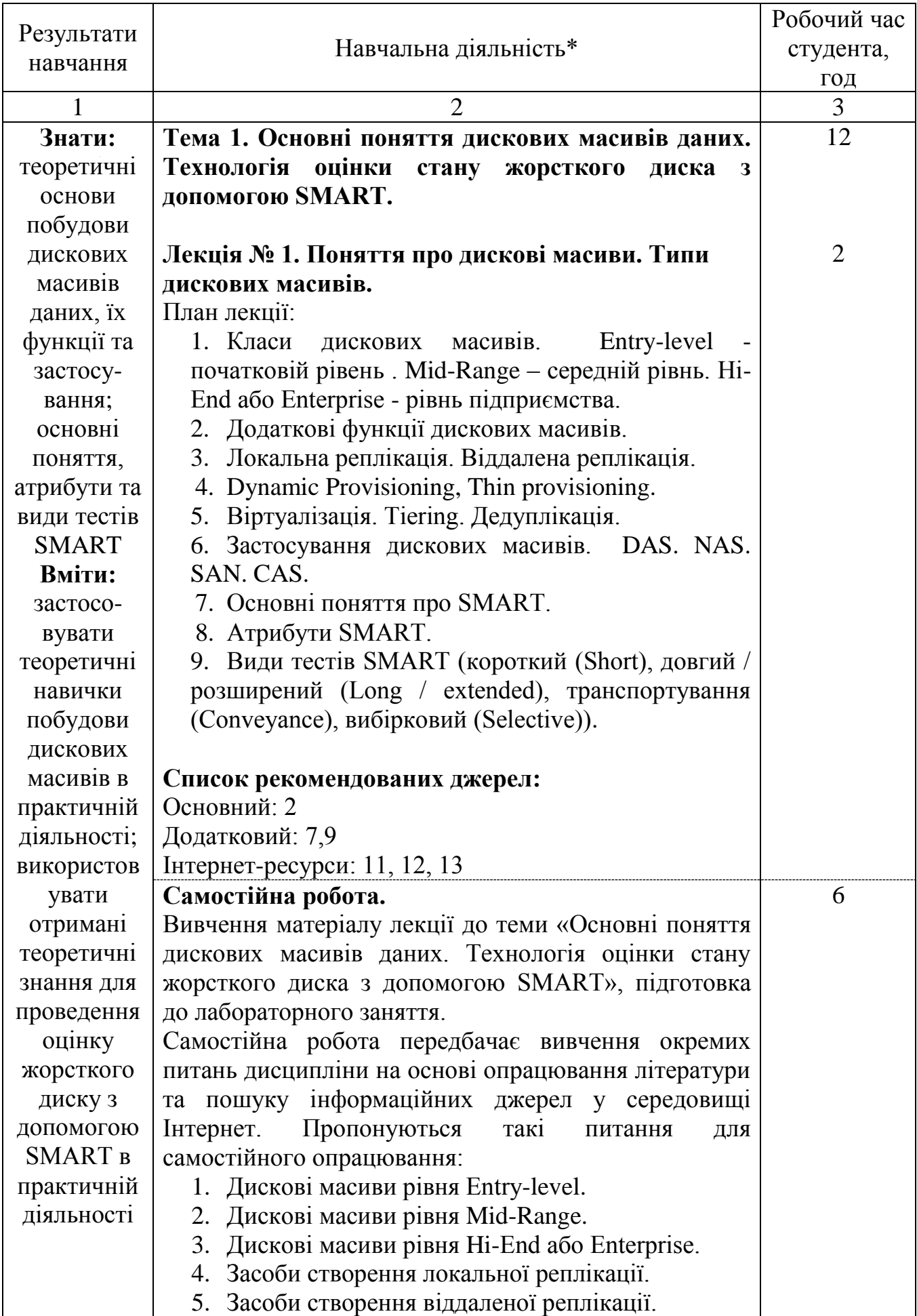

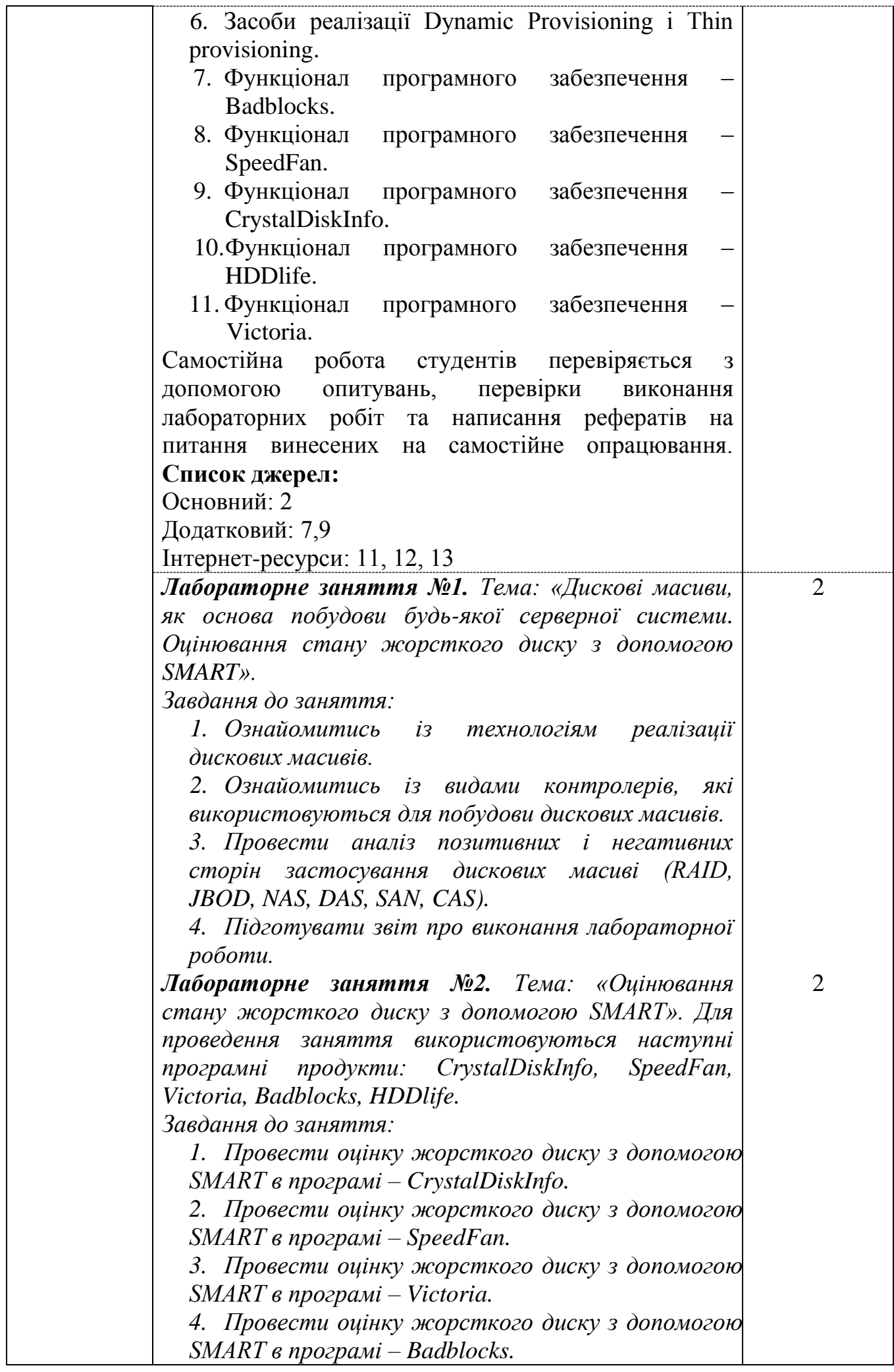

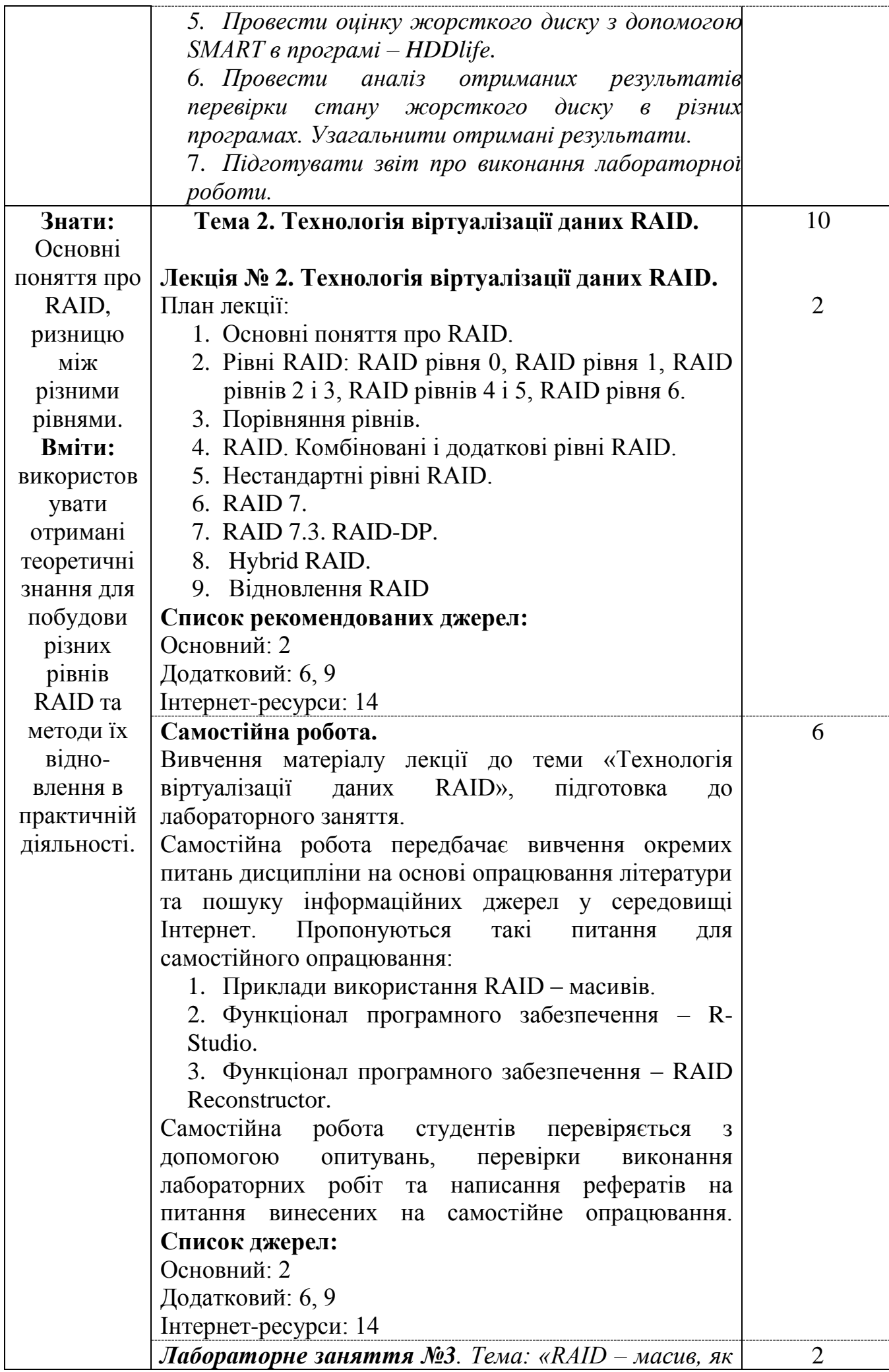

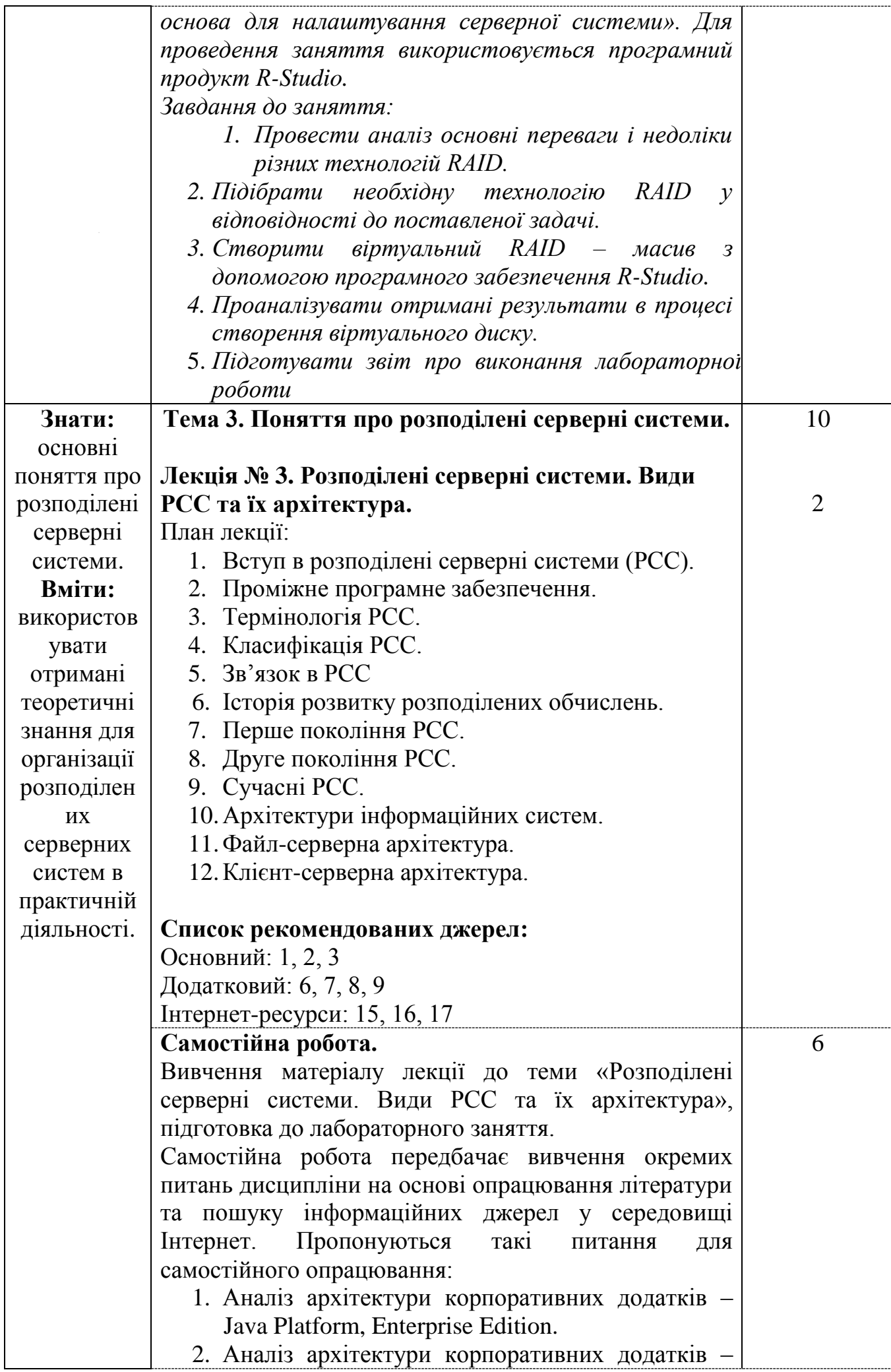

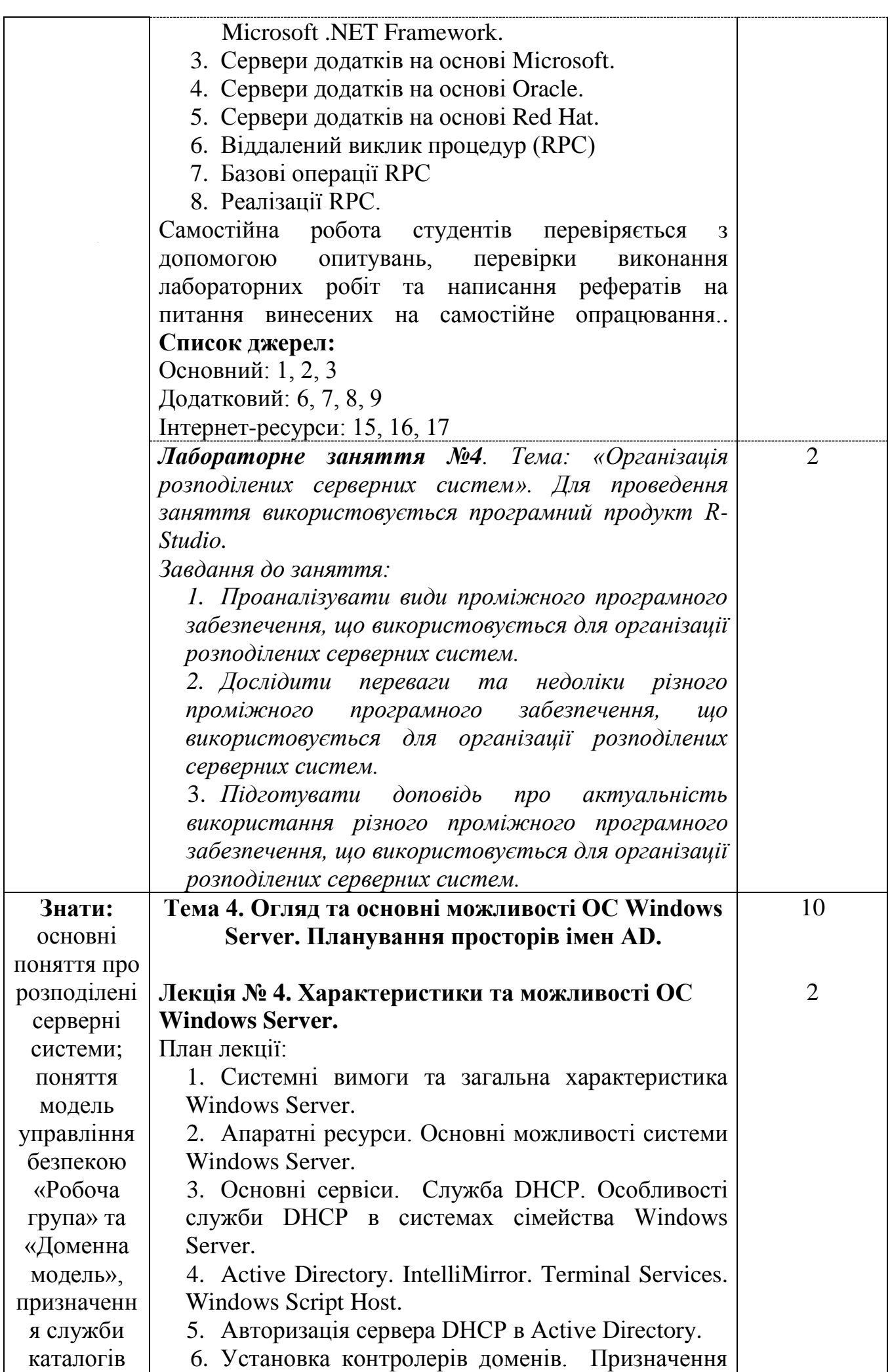

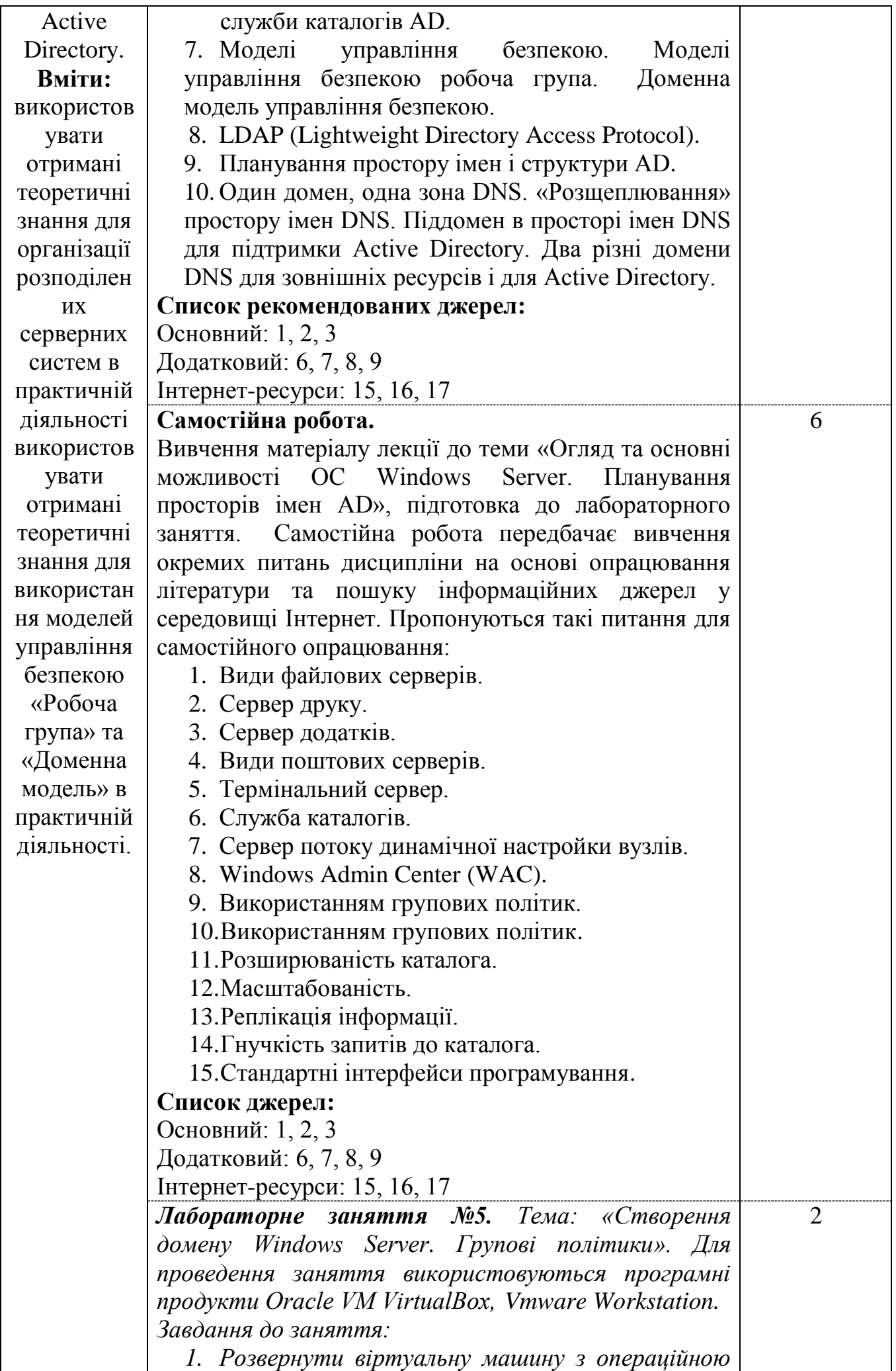

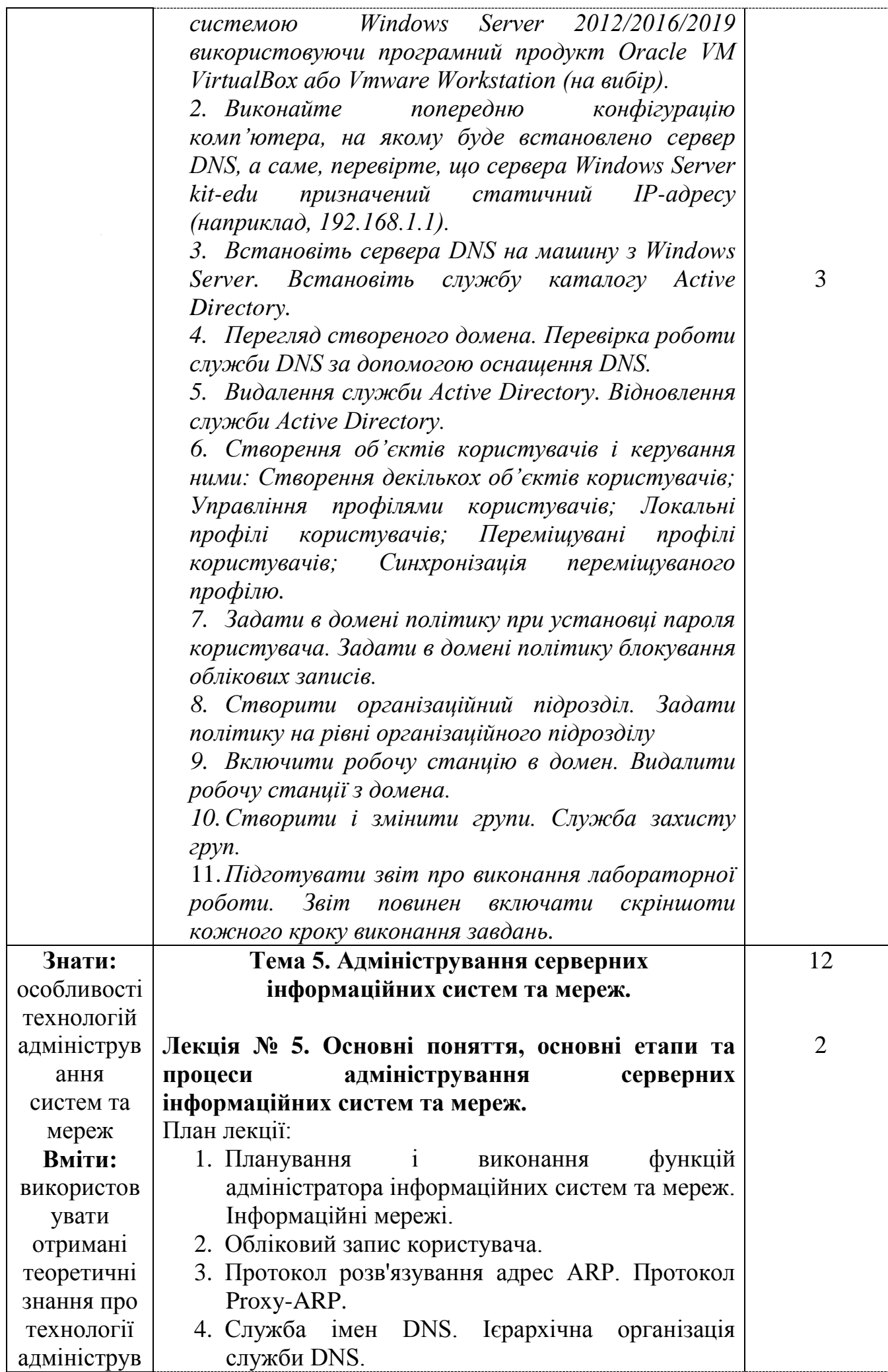

![](_page_11_Picture_191.jpeg)

![](_page_12_Picture_235.jpeg)

![](_page_13_Picture_191.jpeg)

![](_page_14_Picture_253.jpeg)

![](_page_15_Picture_185.jpeg)

![](_page_16_Picture_232.jpeg)

![](_page_17_Picture_202.jpeg)

![](_page_18_Picture_295.jpeg)

![](_page_19_Picture_254.jpeg)

![](_page_20_Picture_200.jpeg)

![](_page_21_Picture_275.jpeg)

![](_page_22_Picture_243.jpeg)

![](_page_23_Picture_250.jpeg)

![](_page_24_Picture_215.jpeg)

![](_page_25_Picture_252.jpeg)

![](_page_26_Picture_187.jpeg)

![](_page_27_Picture_179.jpeg)

![](_page_28_Picture_184.jpeg)

![](_page_29_Picture_241.jpeg)

![](_page_30_Picture_182.jpeg)

![](_page_31_Picture_197.jpeg)

![](_page_32_Picture_109.jpeg)

*\** +20% інтерактиву – зазначені курсивом

### **3. СПИСОК РЕКОМЕНДОВАНИХ ДЖЕРЕЛ**

#### **Основний:**

- 1. Тарнавський Ю. А., Кузьменко І. М.. Організація комп'ютерних мереж [Електронний ресурс]. Підручник / Ю. А. Тарнавський, І. М. Кузьменко. К.: КПІ ім. Ігоря Сікорського, 2018. - 259 с.
- 2. *Пупена О. М., Ельперін І. В., Луцька Н. М., Ладанюк А. П.. Промислові мережі та інтеграційні технології в автоматизованих системах : навч. посіб.для студ. вищ. навч. закл. / О. М. Пупена, І. В. Ельперін, Н. М. Луцька, А. П. Ладанюк. – Київ : Ліра -К, 2019. – 550 с.*
- 3. Основи кiберпростору, кiбербезпеки та кiберзахисту. Навч. посiб. / В. М. Богуш, В. В. Богуш, В. Д. Бровко, В. П. Настрадiн; пiд. ред. В. М. Богуша. — К.: Видавництво Ліра-К, 2020. — 554 с.
- 4. Ролік А.І. Управління корпоративною ІТ-інфраструктурою / А.І. Ролік, С.Ф. Теленик, М.В. Ясочка. - К.: Наукова думка, 2019. – 576 с.
- 5. Рудніченко М.Д. Навчальний посібник з дисципліни "Тестування програмного забезпечення інформаційних систем" для студентів спеціальності - 126 Інформаційні системи і технології / Упоряд.: Н.Д. Рудніченко, Н. В. Бут. - Одеса: ОНПУ, 2020. - 56 с

### **Додатковий:**

- 6. Leandro C. Windows Server 2016 Hyper-V Cookbook Second Edition /Carvalho Leandro. — UK.: Packt Publishing Ltd., 2017. — 524 с.
- 7. William S. Windows Server 2016: Installing & Configuring (Tech Artisans Library for Windows Server 2016). - USA.: Stanek & Associates., 2016. — 436 с.
- 8. John T. Introducing Windows Server 2016. / John McCabe. USA.: Microsoft Press A division of Microsoft Corporation One Microsoft Way Redmond, 2016. - с.
- 9. Задерейко О. В. Логінова Н. І., Толокнов А. А.. Комп'ютерні мережі : навчальний посібник – Одеса : Фенікс, 2022. – 249 с.
- 10. Методи та новітні підходи до проектування, управління і застосування високопродуктивних ІТ-інфраструктур: монографія / Ю. В. Бойко, В. М. Волохов, М. М. Глибовець, С. В. Єршов, С. Л. Кривий, С. Д. Погорілий, О. І. Ролік, С. Ф. Теленик, М. В. Ясочка // за ред. проф. А. В. Анісімова. – К.: ВПЦ «Київський університет», 2016. – 447 с.

### **Internet-ресурси:**

- 11. Дисковий масив [Електронний ресурс]. Режим доступу: [https://uk.wikipedia.org/wiki/%D0%94%D0%B8%D1%81%D0%BA%D0%BE%D0](https://uk.wikipedia.org/wiki/%D0%94%D0%B8%D1%81%D0%BA%D0%BE%D0%B2%D0%B8%D0%B9_%D0%BC%D0%B0%D1%81%D0%B8%D0%B2) [%B2%D0%B8%D0%B9\\_%D0%BC%D0%B0%D1%81%D0%B8%D0%B2.](https://uk.wikipedia.org/wiki/%D0%94%D0%B8%D1%81%D0%BA%D0%BE%D0%B2%D0%B8%D0%B9_%D0%BC%D0%B0%D1%81%D0%B8%D0%B2)
- 12. SAS, NAS, SAN: крок до мереж зберігання даних [Електронний ресурс]. Режим доступу: [https://www.ixbt.com/storage/san.shtml.](https://www.ixbt.com/storage/san.shtml)
- 13. S.M.A.R.T. [Електронний ресурс]. Режим доступу: [https://uk.wikipedia.org/wiki/S.M.A.R.T.](https://uk.wikipedia.org/wiki/S.M.A.R.T)
- 14. RAID [Електронний ресурс]. Режим доступу: [https://uk.wikipedia.org/wiki/RAID.](https://uk.wikipedia.org/wiki/RAID)
- 15. Wiki DHCP. [Електронний ресурс]. Режим доступу: [http://en.wikipedia.org/wiki/DHCP.](http://en.wikipedia.org/wiki/DHCP)
- 16. Microsoft DHCP. [Електронний ресурс]. Режим доступу: [http://technet.microsoft.com/en-us/network/bb643151.aspx.](http://technet.microsoft.com/en-us/network/bb643151.aspx)
- 17. Group Policy. [Електронний ресурс]. Режим доступу: [https://en.wikipedia.org/wiki/Group\\_Policy.](https://en.wikipedia.org/wiki/Group_Policy)
- 18. Адміністрування комп'ютерних мереж і систем [Електронний ресурс]. Режим доступу: [https://dk-](https://dk-books.com/upload/iblock/9c3/9c340c410ed13e823a13d3beb503c049.pdf)

[books.com/upload/iblock/9c3/9c340c410ed13e823a13d3beb503c049.pdf.](https://dk-books.com/upload/iblock/9c3/9c340c410ed13e823a13d3beb503c049.pdf)

- 19. Управління ІТ інфраструктурою [Електронний ресурс]. Режим доступу: <https://ist.kpi.ua/uk/upravlinnya-it-infrastrukturoyu/>
- 20. Якість та тестування інформаційних систем. Навчальний посібник підготовлено до друку для самостійної роботи студентів вищих навчальних закладів. Київ: ННІІТ ДУТ, 2020. –128 с. - [Електронний ресурс]. - Режим доступу: [https://duikt.edu.ua/uploads/l\\_2177\\_57414302.pdf.](https://duikt.edu.ua/uploads/l_2177_57414302.pdf)
- 21. Бурячок В. Л. Основи інформаційної та кібернетичної безпеки. [Навчальний посібник]. / В. Л. Бурячок , Р. В. Киричок, П. М. Складанний – К. , 2018. – 320 с. - [Електронний ресурс]. - Режим доступу: https://elibrary.kubg.edu.ua/id/eprint/27370/1/V\_Buriachok\_Posibnik\_2019\_FITU.pdf.

*\*Курсивом зазначені джерела, що є в наявності в бібліотеці ДТЕУ*